### **INFORMATICA GENERALE II**

**Ingegneria delle TelecomunicazioniUniversità di Trento**

# Marco Roveri

roveri@irst.itc.it

Analisi algoritmi

### **Analisi Algoritmi**

- Si progetti un programma che verifica se un numero v occorre all'interno di un insieme di numeri memorizzati in un array A.
	- Se troviamo l'occorrenza ritorniamo l'indice dove occorre, altrimenti ritorniamo -1.

# ■ Esempio: v=4

- $A[4] = \{1, 2, 5, 4\};$ 
	- •Output: 3
- $A[4] = \{1, 3, 6, 2\};$ 
	- •Output: -1

### **Analisi Algoritmi**

■ Una prima soluzione è:

int search(int A[], int v, int N) {for(int  $i = 0$ ;  $i < N$ ;  $i++$ ) if ( $v ==$  A[i]) return i; return -1;}

■ Quale è la bontà di questa soluzione?

## **Come analizzare la bontà di un algortimo**

# **Correttezza**

- –Dimostrazione formale (matematica).
- $\mathcal{L}_{\mathcal{A}}$  , and the set of  $\mathcal{L}_{\mathcal{A}}$ Ispezione informale.
- Utilizzo delle risorse
	- $\mathcal{L}_{\mathcal{A}}$  , and the set of  $\mathcal{L}_{\mathcal{A}}$ Tempo di esecuzione.
	- –Utilizzo della memoria.
- Semplicità
	- –Facile da capire e mantenere.

### **Tempo di esecuzione**

- Tempo necessario al programma per terminare.
- Dipende da molteplici fattori:
	- –Hardware (velocità del processore, bus, disco..)
	- – Compilatore (ottimizzazioni che il compilatore puòeffettuare, utilizzo di istruzioni speciali, …)
	- – Dimensione del problema di input (nel caso precedente N).

### **Analisi Algoritmo search**

- La ricerca sequenziale esamina
	- N numeri per ricerca con esito negativo,
	- e mediamente N/2 numeri per ricerca con esito positivo.
- Se tutti i numeri hanno uguale probabilità di essere quello cercato, e assumendo che il costo medio del confronto tra due numeri sia costante, allora:

$$
(1+2 + ... + N) / N = (N + 1)/2
$$

è il costo medio dell'algoritmo.

### **Analisi Algoritmo search**

- Il costo dell'algoritmo di ricerca sequenziale è proporzionale a N, dimensione del problema.
	- Raddoppiando N mi aspetto un raddoppio del tempo di calcolo.
- Se dobbiamo effettuare M ricerche, il costo di tali ricerche sarà proporzionale a MN.
	- Se per confrontare due numeri occorrono c microsecondi, N =  $10^6$  e M =  $10^9$  :
		- $\mathcal{L}_{\mathcal{A}}$ il tempo medio richiesto sarà (c/2)10<sup>9</sup> secondi
		- П ovvero circa 16c anni  $\odot$
- Chiaro che questo algoritmo per questi possibili valori è inutilizzabile!!!

### **Algoritmo di ricerca binaria**

- Assunzione: array A ordinato, ovvero per ogni 1 ≤ <sup>i</sup><sup>≤</sup> N – 1, A[i - 1] <sup>≤</sup> A[i]
- Sotto questa ipotesi possiamo eliminare metà array, confrontando il numero da cercare con l'elemento alcentro dell'array:
	- Se questi numeri sono uguali abbiamo finito.
	- Se il valore dell'elemento centrale è minore del valore cercato, applichiamo stesso metodo alla metà di sinistra.
	- Altrimenti applichiamo stesso metodo alla metà di destra.

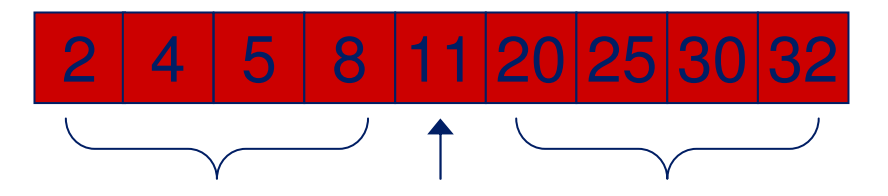

}

}

### **Algoritmo di ricerca binaria**

```
int binsearch(int A[], int N, int v) {return binsearch_recur(A, 0, N-1, v);
```
int binsearch recur(int A[], int I, int r, int v) { int m =  $(1 + r)/2$ ;

if  $(v == A[m])$  return m; if (v < A[m]) return binsearch\_recur(A, l, m-1, v);if ( $v > A[m]$ ) return binsearch recur(A, m+1, r, v); return -1;

Versione ricorsiva

### **Algoritmo di ricerca binaria**

```
int binsearch( int A[], int N, int v) {int I = 0, r = N-1;while (r ≥ l) {
  int m = (r + 1) / 2;
  if (v == A[m]) return m;
  if (v < A[m])r = m - 1;
  elsel = m + 1;}
return -1;} Versione iterativa
```
AA 2005/2006 AA 2005/2006

### **Analisi algoritmo ricerca binaria**

 $\blacksquare$  Se  $T_N$  è il numero di confronti richiesti nel caso peggiore da una ricerca binaria, il modo di ridurre un problema di dimensione N ad uno di dimensione N/2 ci porta a:

 $T_N \le T_{N/2} + 1$  per  $N \ge 2$ ,  $T_1 = 1$ 

Assumendo  $N = 2<sup>n</sup>$  è facile mostrare che

 $T_N \le n + 1 = \lg N + 1$ 

#### **Analisi algoritmo di ricerca binaria**

- Se dobbiamo effettuare M ricerche, il costo di tali ricerche sarà proporzionale a M lg N.
- Se per confrontare due numeri occorrono c microsecondi:
	- – $N = 10^6$  e M = 10<sup>9</sup> il tempo medio richiesto sarà circa 2c104 secondi, ovvero circa 5.5c ore.
		- $\mathcal{L}_{\mathcal{A}}$ ■ 5.5c ore  $\lt$  16c anni  $\odot$

### **Notazione O**

- Una indicazione del tempo medio di esecuzione di un algoritmo la si fornisce con la cosiddetta notazione O, o limite superiore asintotico.
	- $\mathcal{L}_{\mathcal{A}}$ Se f(n)  $\leq$  c g(n) per tutti gli n  $\geq$  n<sub>0</sub>
	- –g(n) è detto un limite superiore asintotico di f(n).
	- $\mathcal{L}_{\mathcal{A}}$ Scriviamo  $f(n) = O(g(n))$
	- $\mathcal{L}_{\mathcal{A}}$ Leggiamo f(n) è O-grande di g(n).

#### **Notazione O**

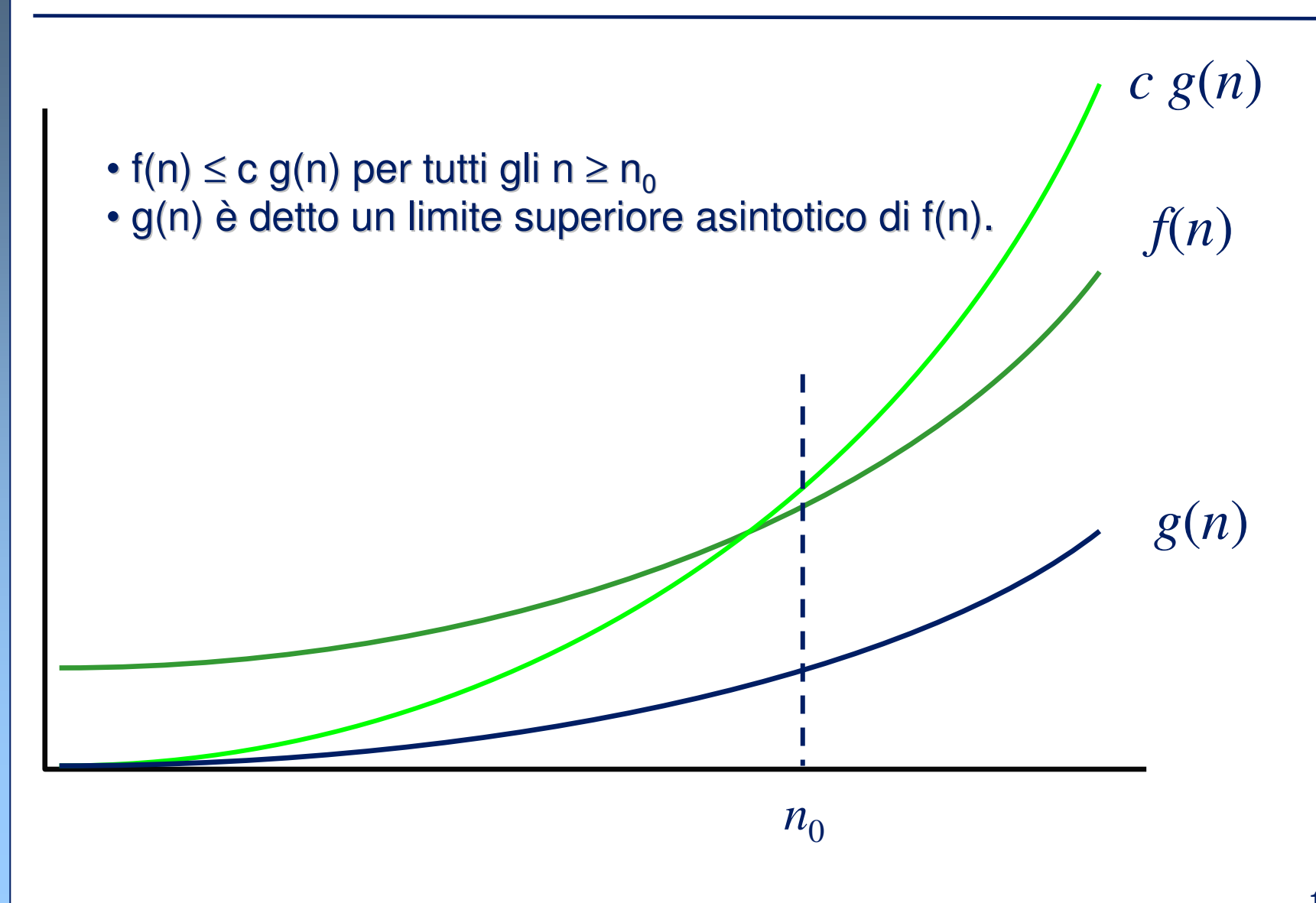

AA 2005/2006

AA 2005/2006

### **Notazione O**

- M. In genere quando impieghiamo la notazione O, utilizziamo la formula più "semplice".
- F. La notazione O() fornisce un limite superiore.
	- Non rappresenta la funzione precisa del tempo di esecuzione.
- $\mathbb{R}^n$ Esempio

 $3n^2+2n+5 = O(n^2)$ 

- M. Funzioni classiche in ordine di grandezza crescente:
	- $-$  O(1) costante
	- O(lg N) logaritmico $-$  O(lg N)
	- O(N) lineare
	- O(N lg N) pseudolineare
	- $-$  O(N<sup>2</sup>) quadratico
	- $-$  O(N<sup>3</sup>) cubico
	- $-$  O(2<sup>N</sup>) esponenziale
	- $-$  O(N!) fattoriale
	- – $O(N^N)$

AA 2005/2006 AA 2005/2006

### **Stima del tempo di esecuzione**

- Nel seguito descriveremo un modo semplice per stimare il limite asintotico superiore O() del tempo di esecuzione per diversi tipi di algoritmi:
	- $\mathcal{L}_{\mathcal{A}}$  , and the set of  $\mathcal{L}_{\mathcal{A}}$ <mark>– iterativi</mark>
	- –<mark>— ricorsivi</mark>

#### **Tempo di esecuzione: operazioni semplici**

- operazioni aritmetiche (+,\*,...)
- operazioni logiche(&&, ||,....)
- confronti  $(≤, ≥, =, ...)$
- $\mathcal{L}(\mathcal{L})$ assegnamenti (a = b) senza chiamate di funzione.
- operazioni di lettura (cin)
- $\mathcal{L}(\mathcal{L})$ operazioni di controllo (break, continue, return)

$$
T(n)=O(1)
$$

AA 2005/2006

AA 2005/2006

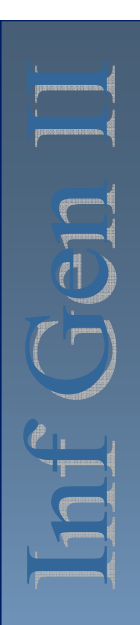

#### **Tempo di esecuzione: ciclo "for"**

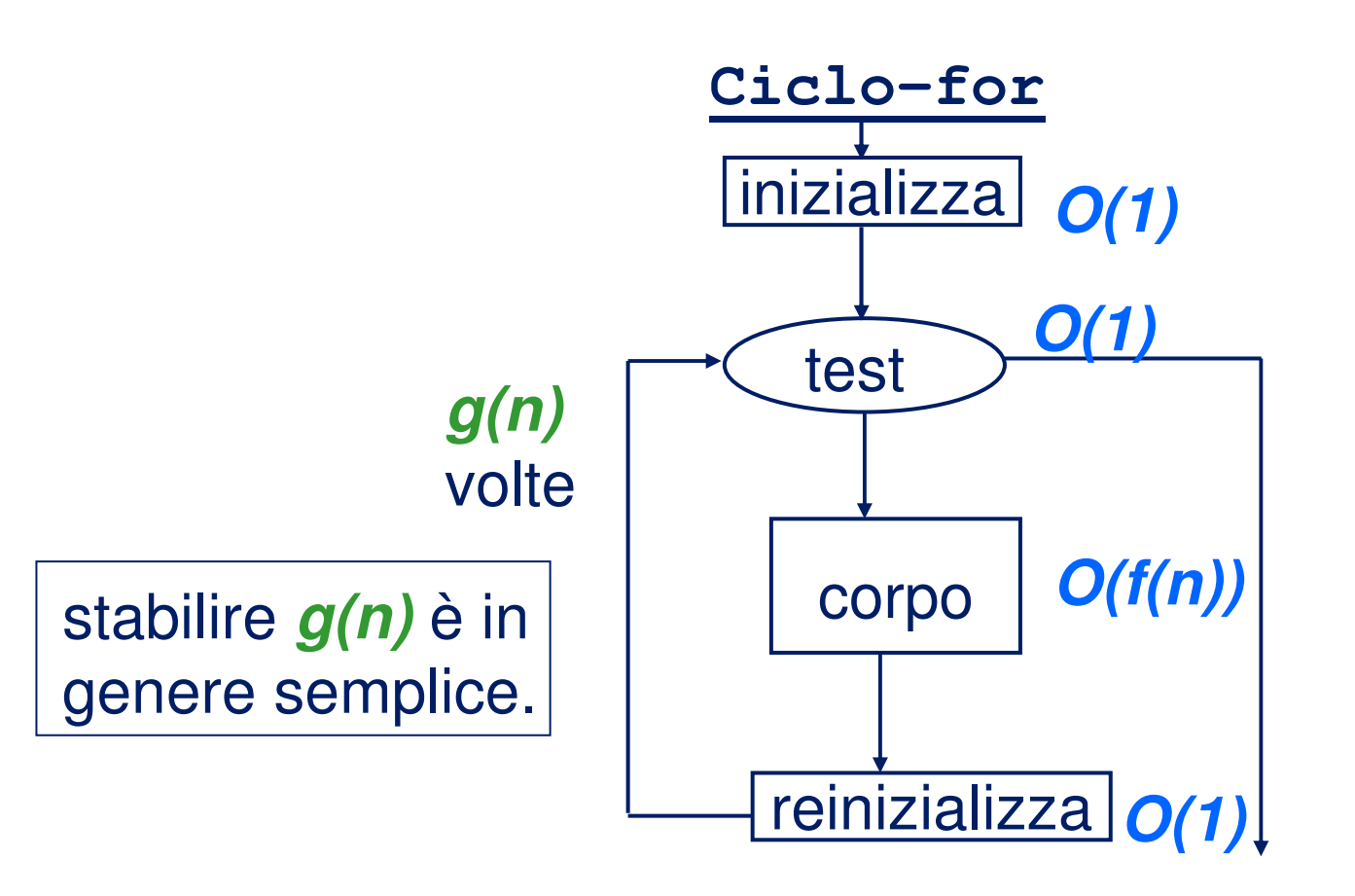

#### **Tempo di esecuzione: ciclo "while"**

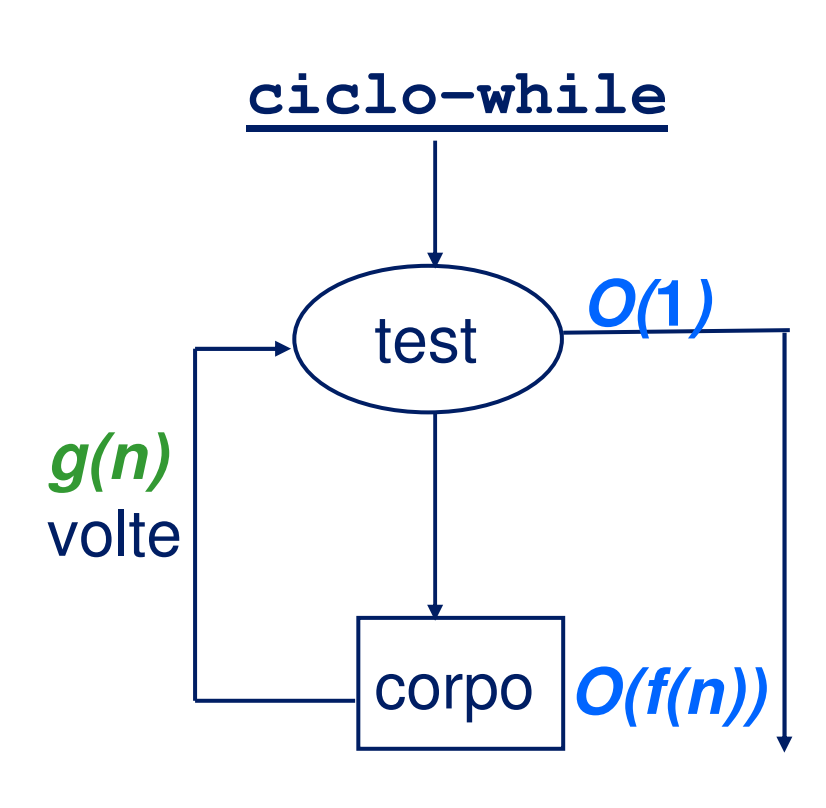

Bisogna stabilire un limite per il numero di iterazioni del ciclo: **g(n)**.

Può essere necessaria una prova induttiva per determinare **g(n)**.

 $\mathcal{T}(n) = O(g(n) \times f(n))$ 

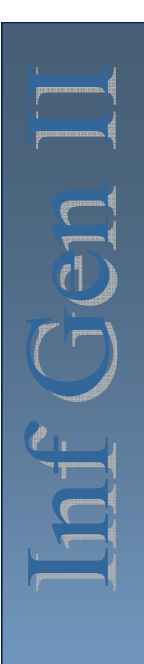

#### **Tempo di esecuzione: cicli innestati**

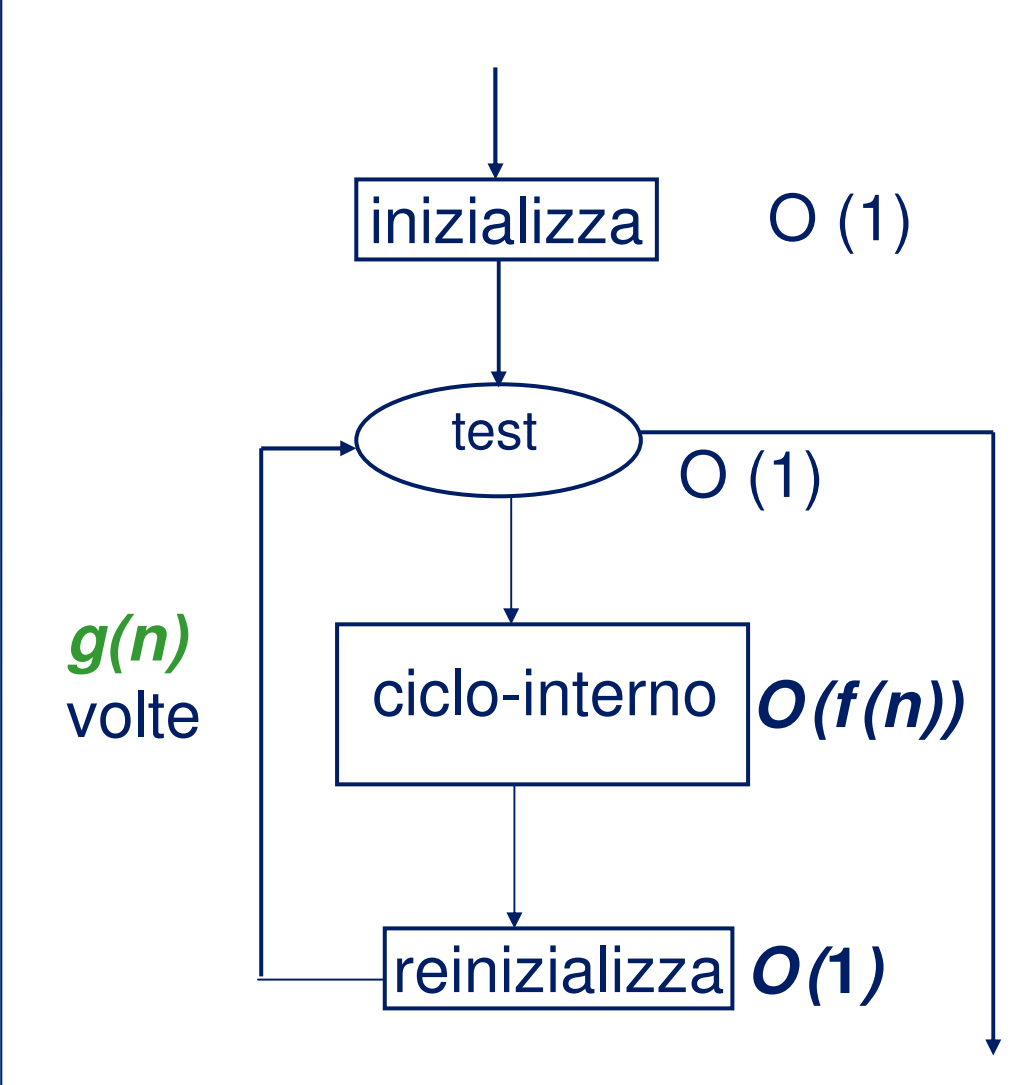

$$
\mathbf{T(n)} = O(g(n) \times f(n))
$$

AA 2005/2006 AA 2005/2006

### **Esempio**

for(int i = 1; i <= n; i++)  
\nfor(int j = 1; j <= n; j++)
$$
\left\{\n \begin{aligned}\n &= O(n) \\
 &= O(n^2) \\
 &= i + j;\n \end{aligned}\n \right.
$$

for(int i = 1; i <= n; i++)  
\nfor(int j = i; j <= n; j++)  
\n
$$
k = i + j;
$$
  
\n
$$
\left\{\n\begin{array}{l}\n1 + i \\
1 + i \\
1 + i\n\end{array}\n\right\} = O(n - i)
$$

$$
T(n) = O(n \times n) = O(n^2)
$$

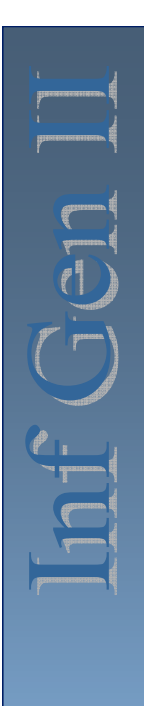

### AA 2005/2006 AA 2005/2006

**Tempo di esecuzione: "if-then-else"**

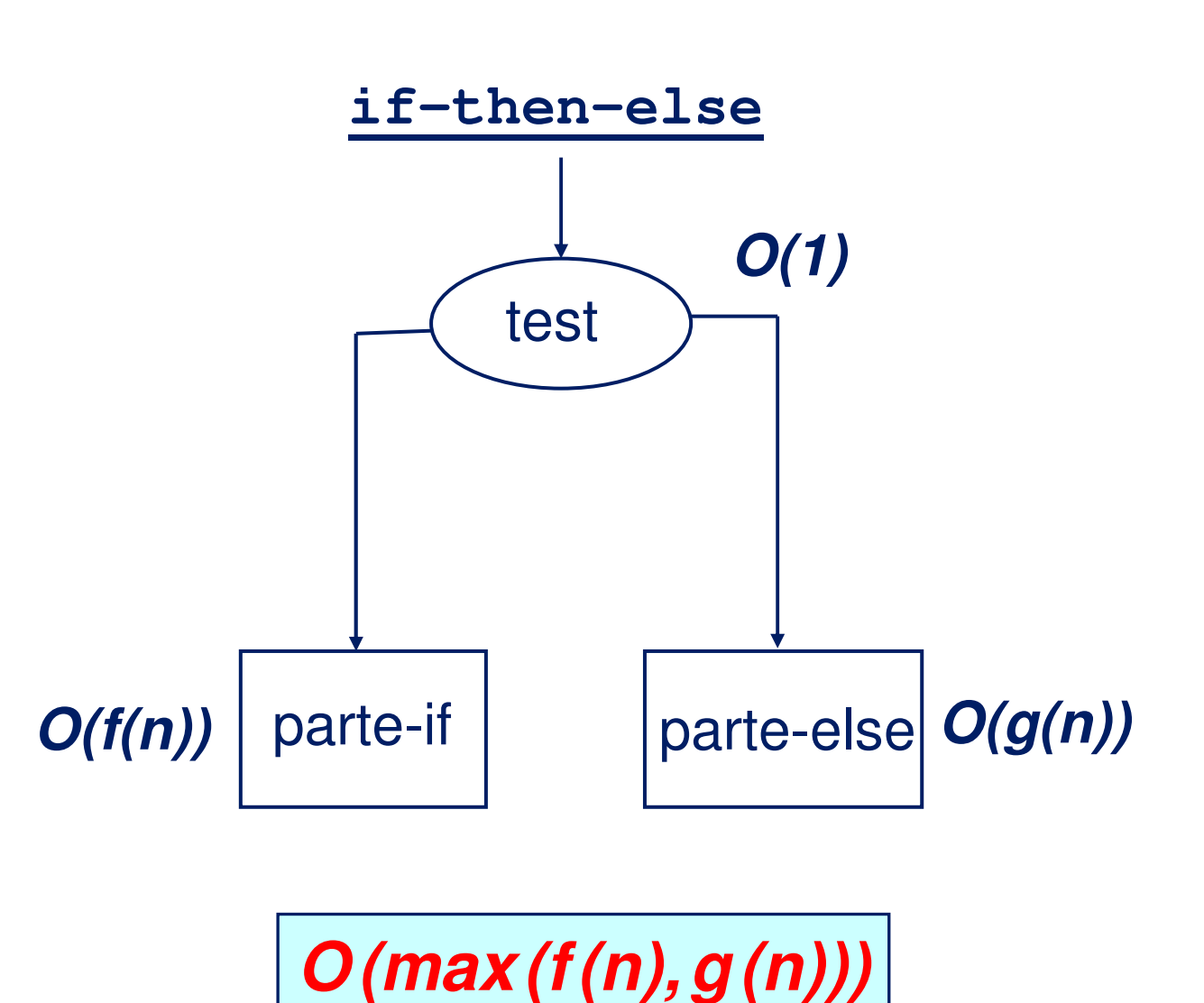

22

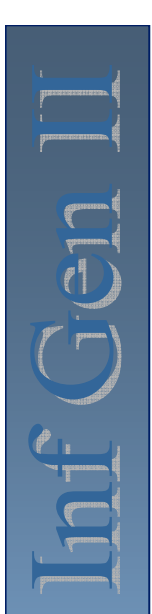

### **Esempio**

if (A[i][j] == 0)  
\nfor(int i = 1; i <= n; i++)  
\nfor(int j = i; j <= n; j++)  
\nA[i][j] = 0;  
\nelse  
\nfor(int i = 1; i <= n; i++)  
\nA[i][0] = 1;   
\n
$$
\begin{cases}\n1 + i > 0 \\
1 - i > 1\n\end{cases}
$$
\n= O(n)

$$
T(n) = max (O(n^2), O(n)) = O(n^2)
$$

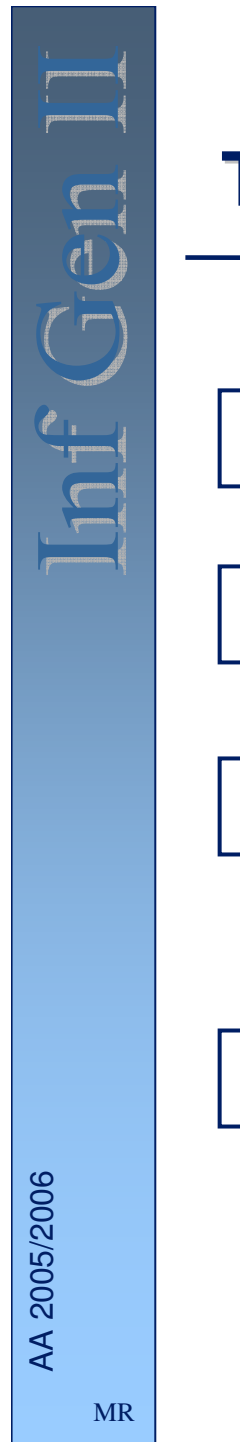

#### **Tempo di esecuzione: blocchi sequenziali**

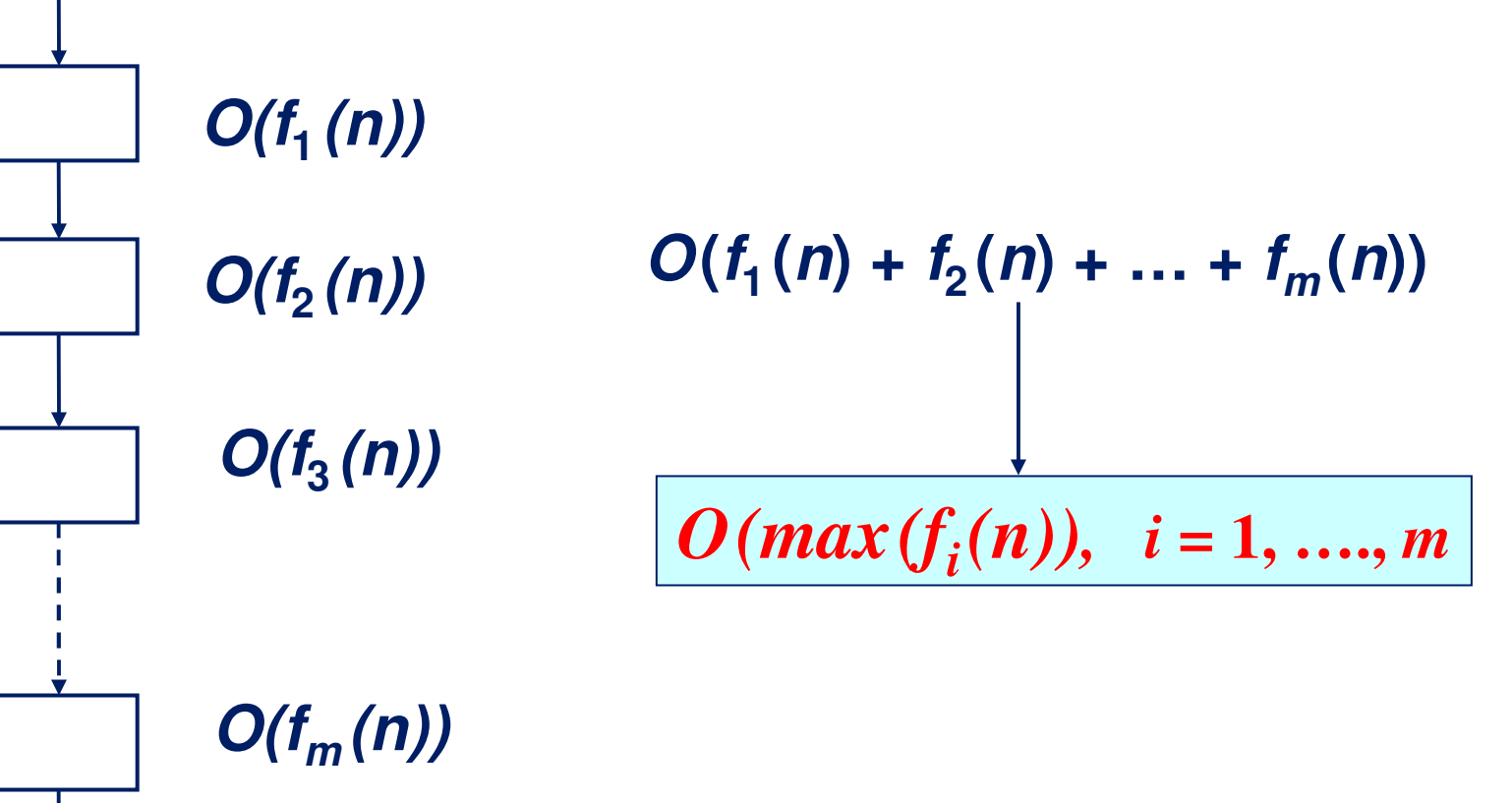

24

#### **Tempo di esecuzione: algoritmi ricorsivi**

Il tempo di esecuzione è espresso mediante una equazione di ricorrenza.

Esempio:

Binsearch : 
$$
T(n) = \begin{cases} O(1) & \text{se } n = 1 \\ T(n/2) + O(1) & \text{se } n > 1 \end{cases}
$$

**Service Service**  Sono necessarie tecniche specifiche per risolvere le equazioni di ricorrenza.

#### **Soluzione di equazioni di ricorrenza**

- Esistono molti metodi per risolvere le equazioni di ricorrenza:
	- Metodo iterativo
		- h. Si itera la regola induttiva di  $T(n)$  in termini di n e del caso base.
		- $\mathcal{L}_{\mathcal{A}}$ Si richiede poi di solito la manipolazione delle somme:

 $\sum_{1}^{n} i = n(n+1)/2$ 

- Il metodo di sostituzione (non lo vedremo)
	- Si ipotizza una possibile soluzione.
	- П Si sostituisce l'ipotetica soluzione nei casi base e induttivo.
	- П Si dimostra la correttezza della ipotesi tramite induzione matematica.

### **Metodo iterativo**

 $T(n) = T(n/2) + c =$  $= T(n/4) + c + c =$  $= T(n/8) + c + c + c$ ■ Alla i-esima iterazione abbiamo:  $T(n) = T(n/2^{i}) + ic$ L'iterazione raggiunge 1 quando:  $n = 2^{i}$ , ovvero quando  $i = log(n)$ , quindi  $T(n) = c + log(n)c$  $\blacksquare$  E quindi possiamo dire che T(n) = O(log(n))